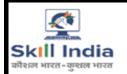

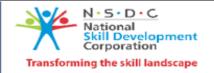

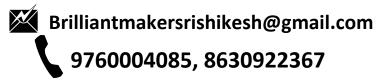

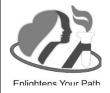

## BRILLIANT MAKERS

(A Centre for I.T, Tally and Spoken English)
Geeta Nagar, Near SBI Bank, Rishikesh (Swww.brilliantmakers.org

# **DCTTC**

### (Diploma in Computer Teacher Training Course)

**Duration** – 12 Months

#### **Course Contents:**

Daily Classes – 2 H

#### **Module 1**

- Computer Fundamental (Basics of Computer, Important Definitions, Keyboard Shortcuts, Multi User Handling, File handling, Notepad, Wordpad, Paint, Windows Accessories, Backup & Restore)
- 2. MS Word Documentation, Letter Writing, Resume, Etc.
- MS Excel -Data cleaning, 50+ functions, Graphic & charting, Pivot table, Import & Export Data etc.
- **4. MS PowerPoint** -Photo Album, Animated Presentation, Slide Transitions, Data Presenation, Product Designing etc.
- **5. MS Onenote** School & Office Notes, Research, Plans, Organize Notes, etc.

- **6. Designing with MS Publisher -** Pamphlets, Banners, Book Cover, Advertisement & Festive Post, Birthday & Greeting Card etc.
- 7. Basics of Computer Hardwares.
- 8. Software Installation.
- 9. Internet Email, Search Engine, Social Media, Video Calling, Google Form, Ticket Booking, Web Browsing, PAN Card Services, Govt Portal Service- EPFO, E-Shram, Umang, Digilocker, Parivahan; Form Filling Etc.
- 10. HTML+ CSS
- 11. Basic Accounting, Maintaining Ledger & Cash Book, Summarizing Accounts.

#### Module 2

- Accounting With Tally Prime Ledger Creation, Matching Reports, Interest, Cost Centre, Inventory, Payroll, Order Processing, POS, Batch wise, and Invoicing etc.
- **2. Fundamental of GST** Basics of GST, ITC Set Off, Recording B2B, B2C, Credit Note Invoices in Tally Prime, Composition Scheme etc.
- 3. Taxation in Tally Prime- TDS & TCS
- 4. Hindi Typing, English Typing

- **5. C Language** Basics of Programming, Data Types, Operators, Loop, Array etc.
- **6. MS Access** Creating Database, Designing Table, Data Validation, Functions, Queries, Forms, Reports
- Graphic Softwares Photoshop, CorelDraw, Pagemakers
- 8. Introduction to Python
- 9. Introduction to Software Language
- **10. Spoken English** Tenses, Sentence Making, Conversation, GD, Debates, Public Speaking etc.